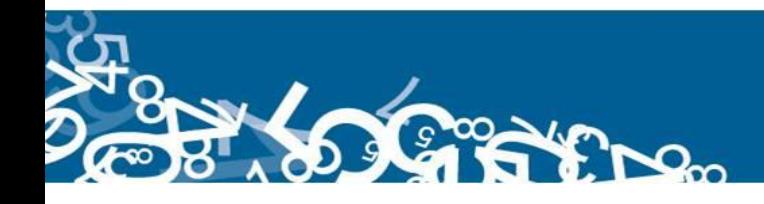

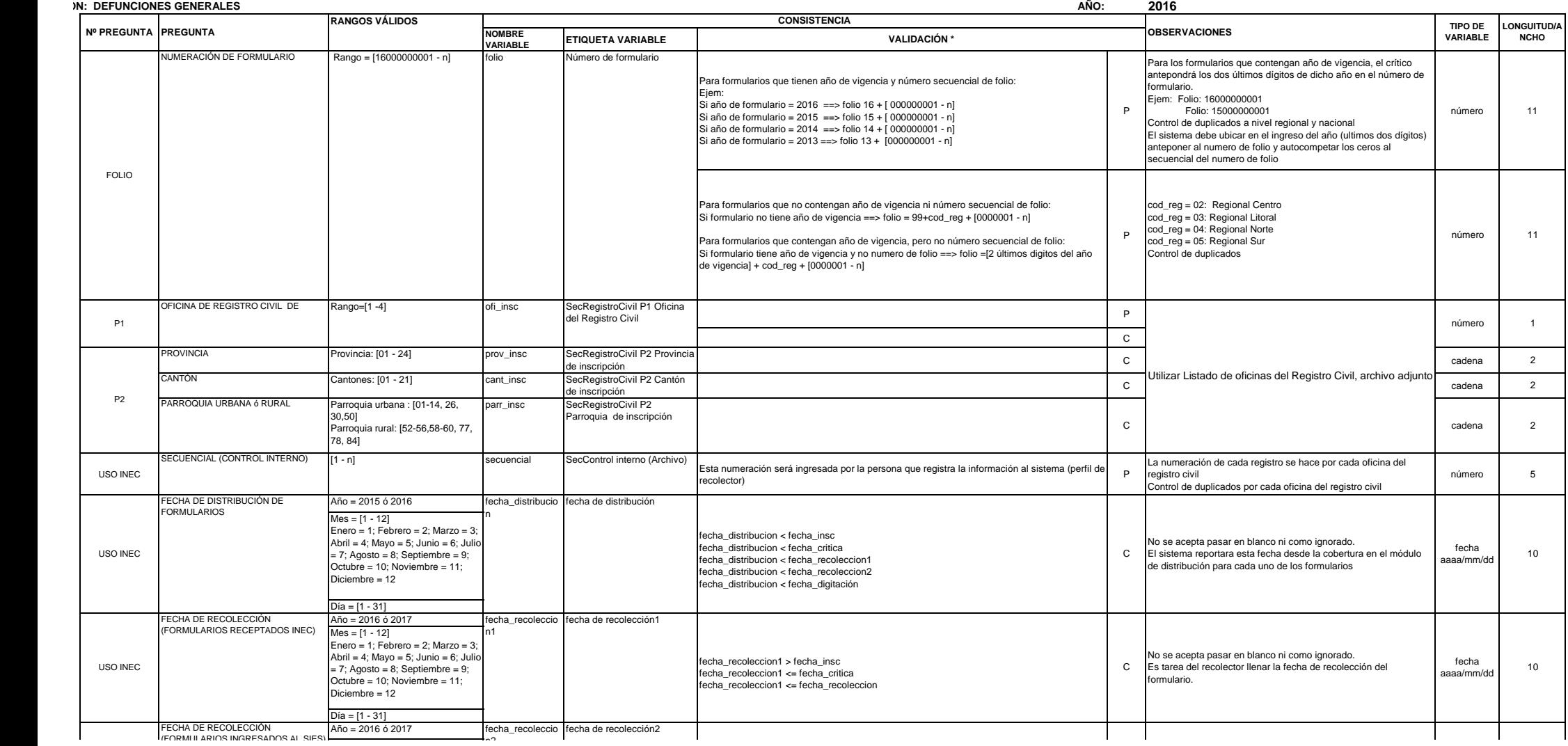

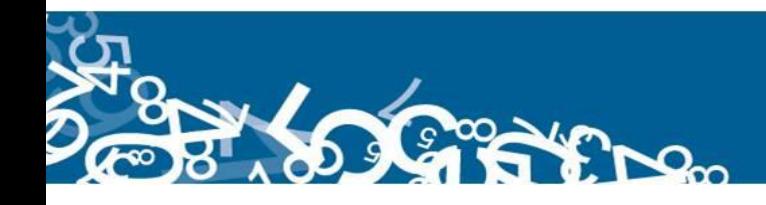

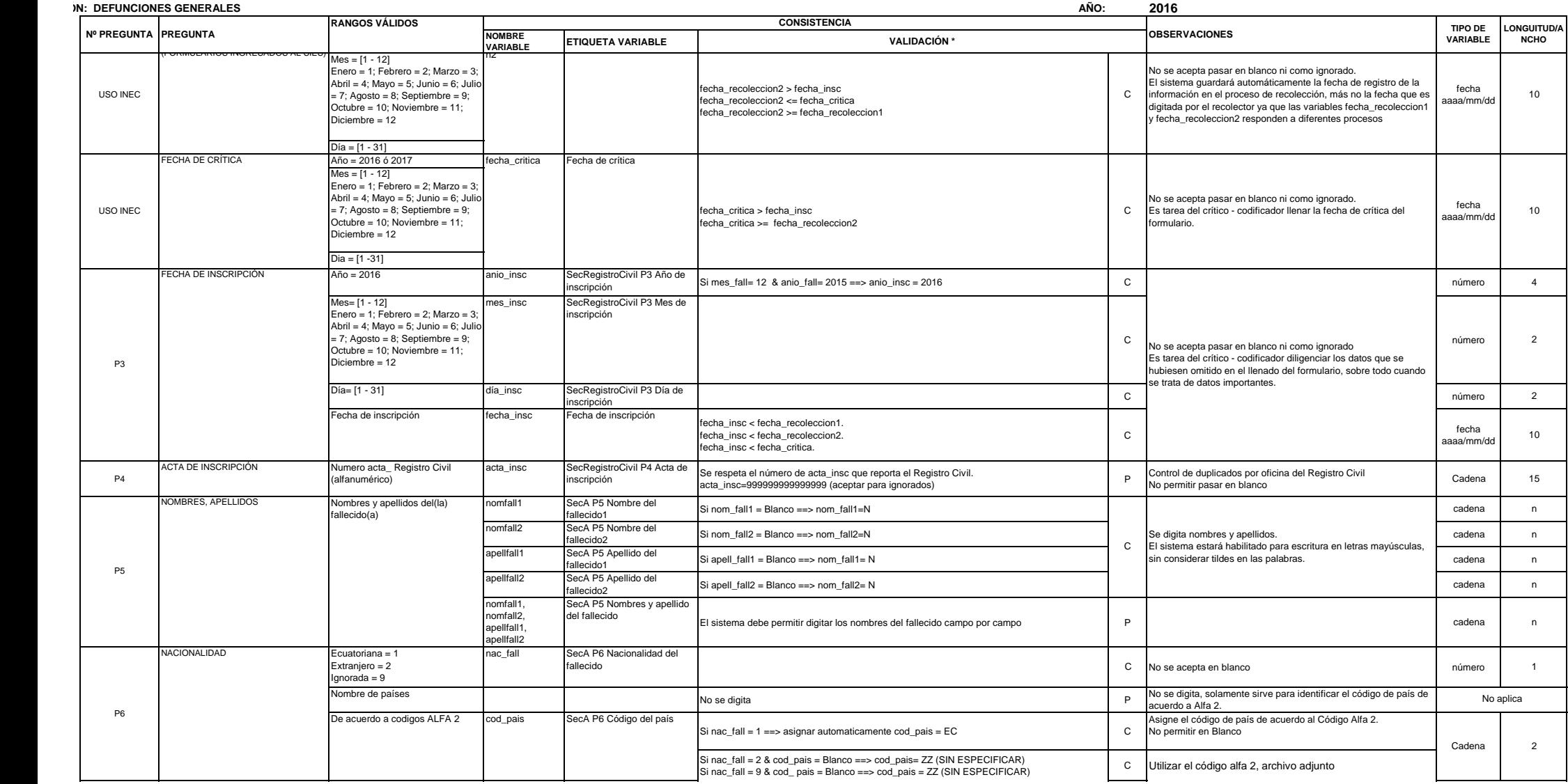

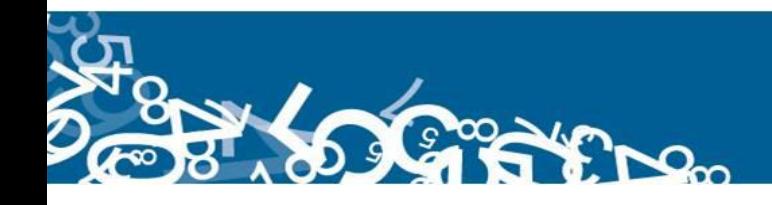

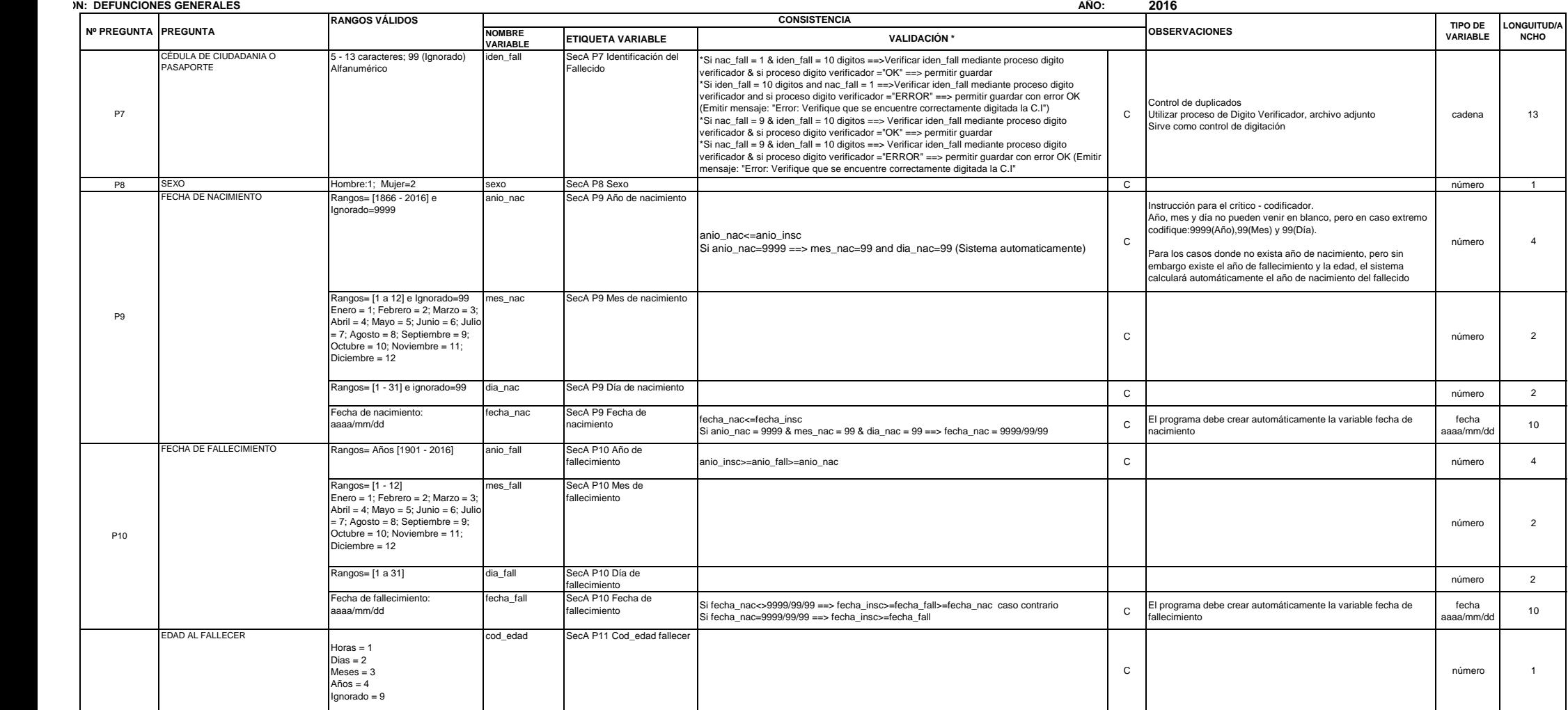

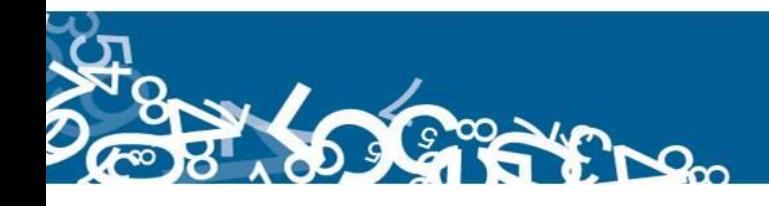

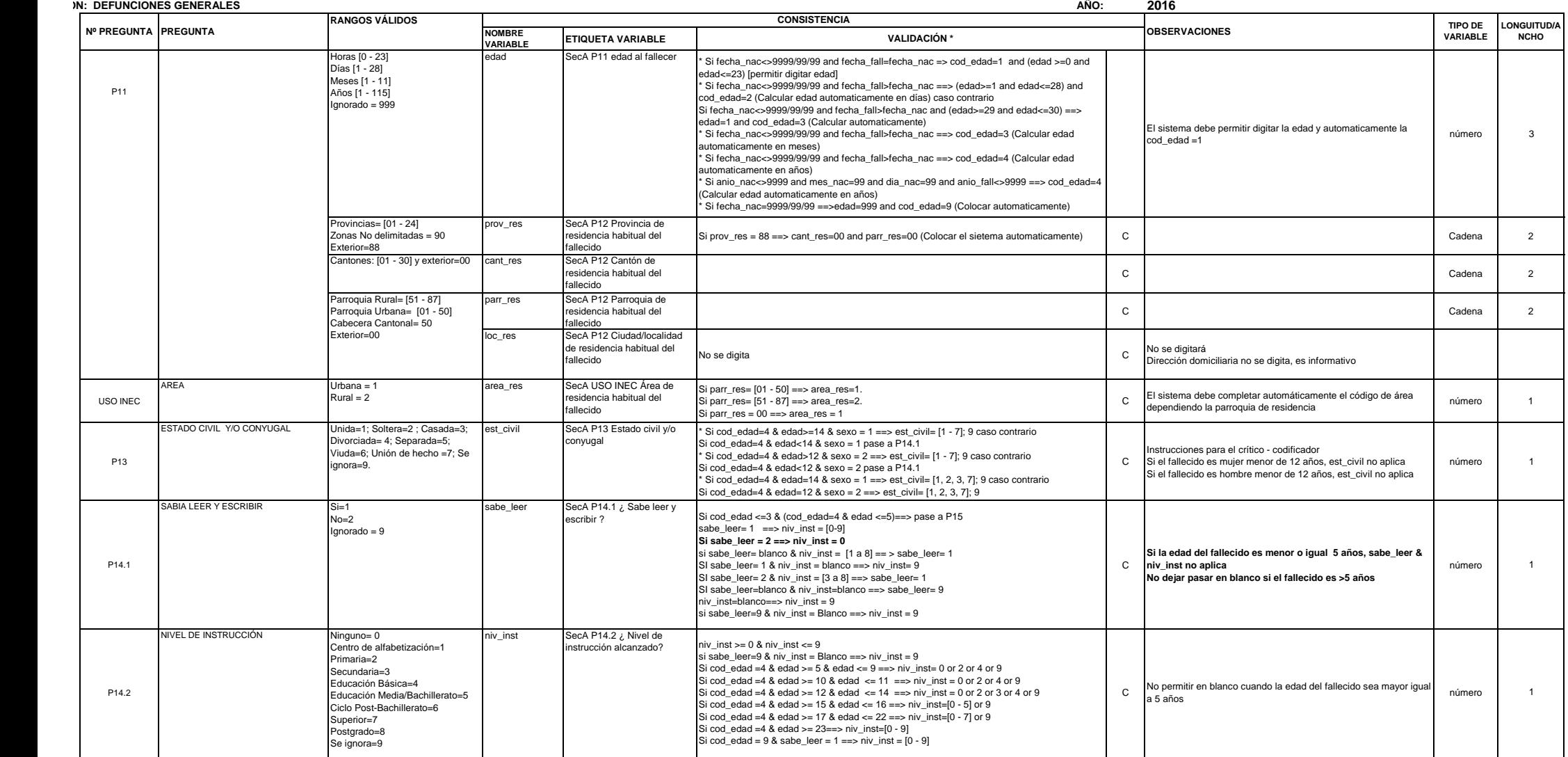

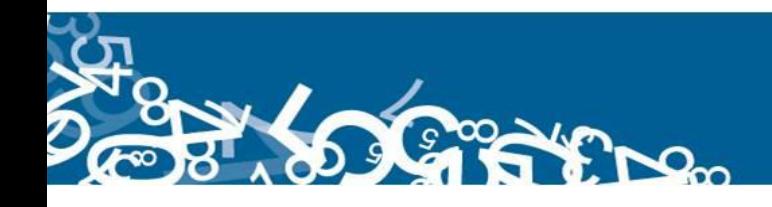

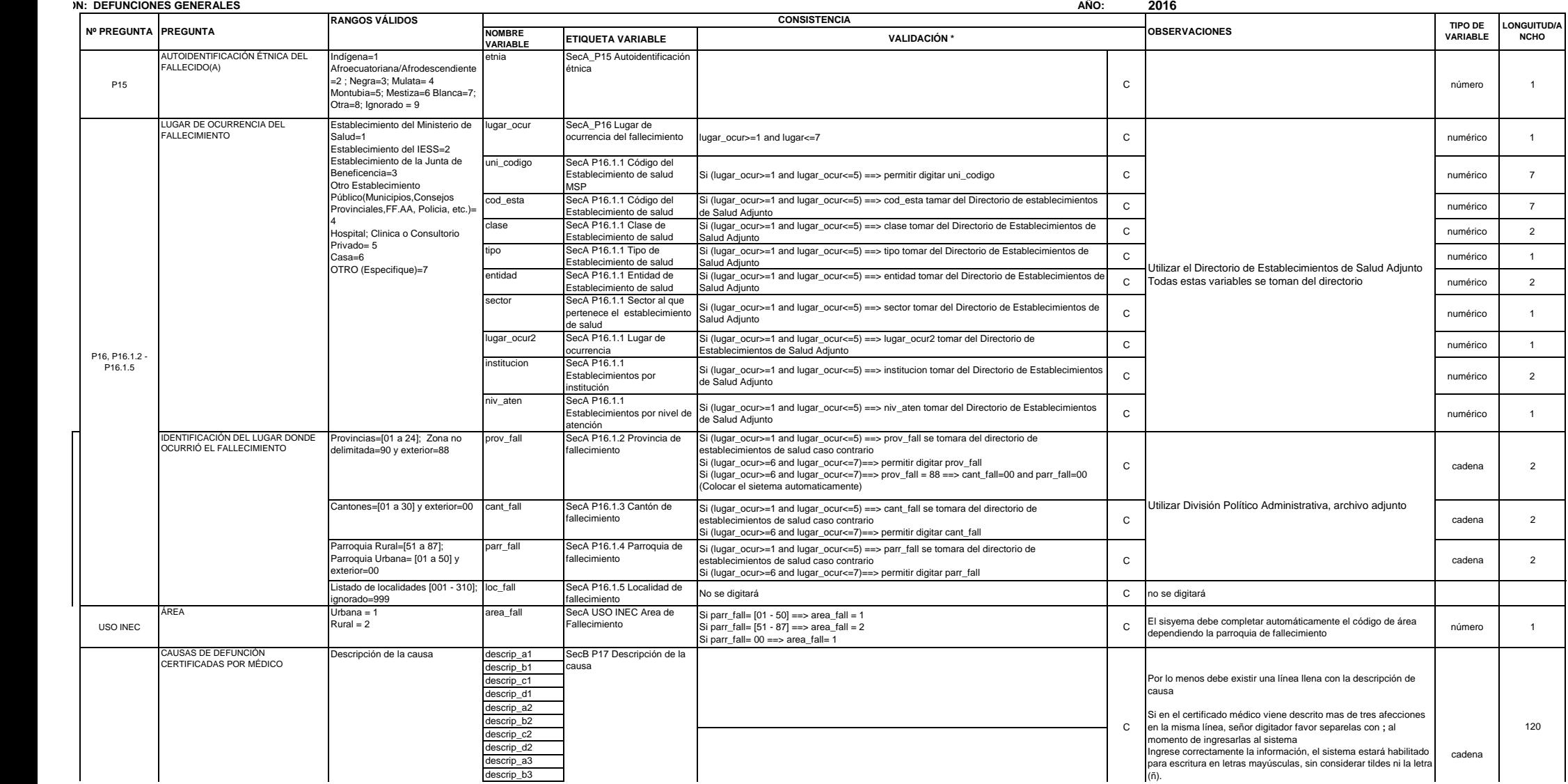

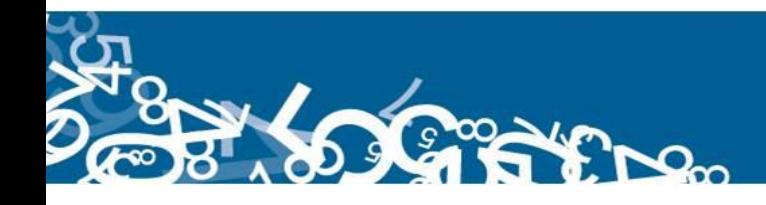

#### **INSTITUTO NACIONAL DE ESTADÍSTICA Y CENSOS DIRECCIÓN DE PRODUCCIÓN ESTADÍSTICAS SOCIODEMOGRAFICAS ESTADISTICAS SOCIALES Y DE SALUD** *CRITERIOS DE VALIDACIÓN* Descripción de la causa SecB P17 Descripción de la

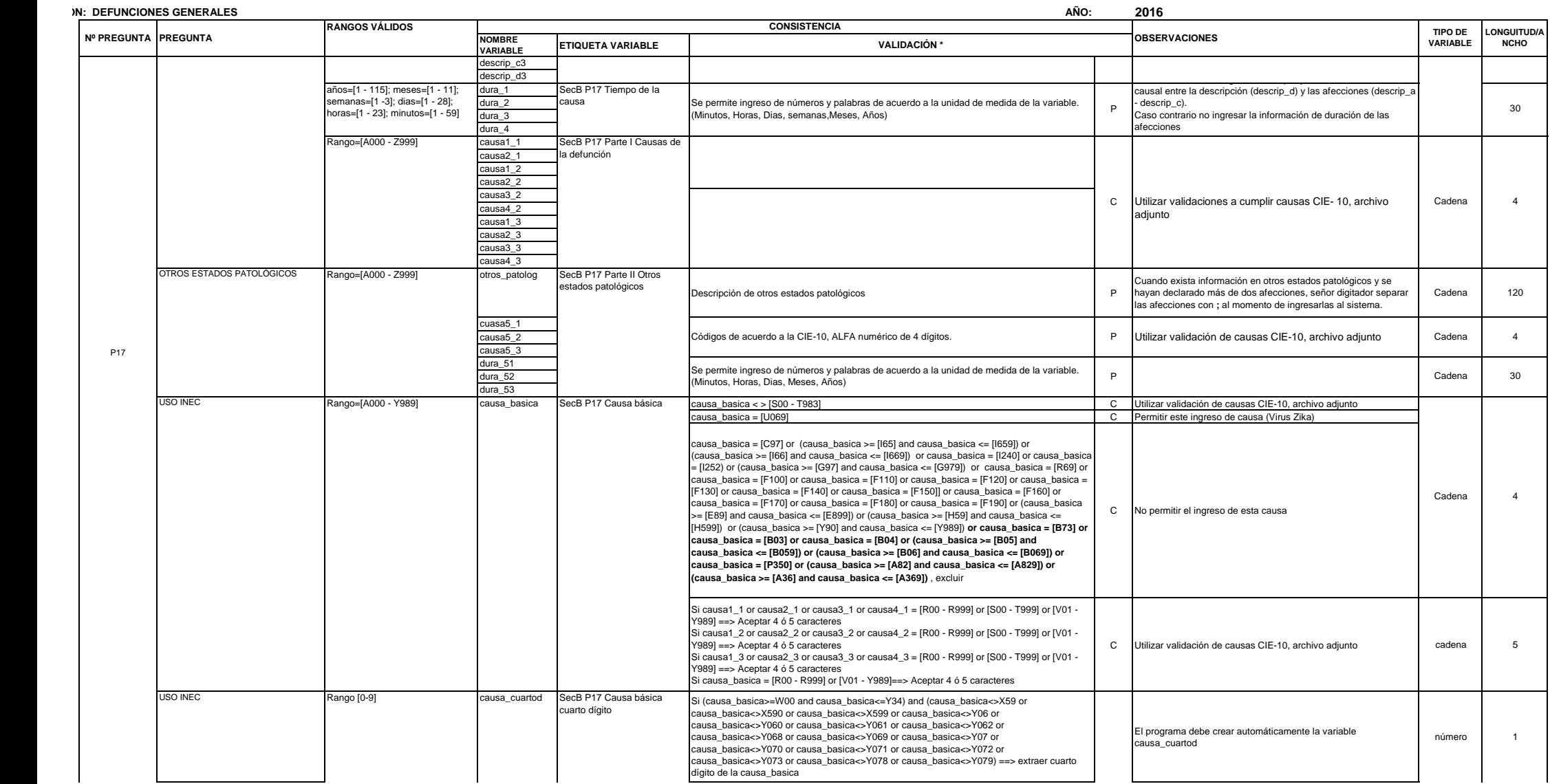

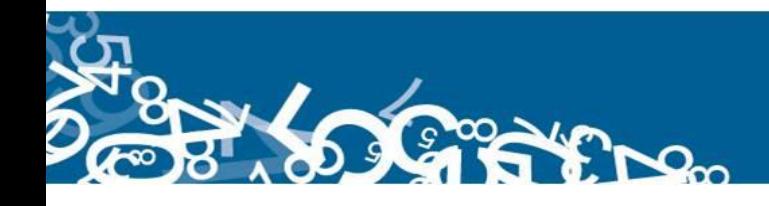

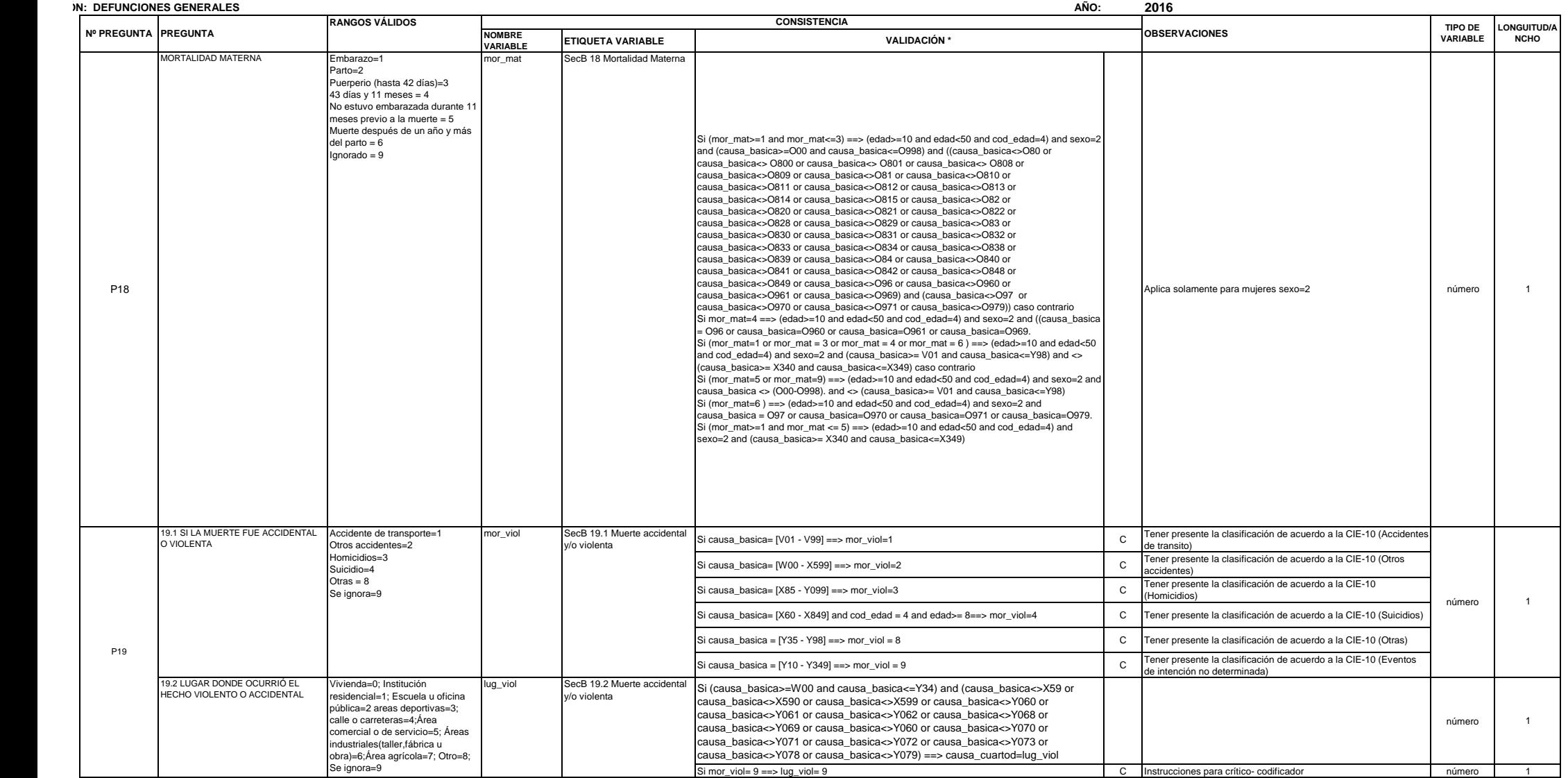

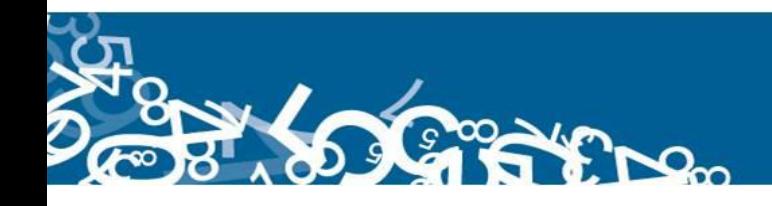

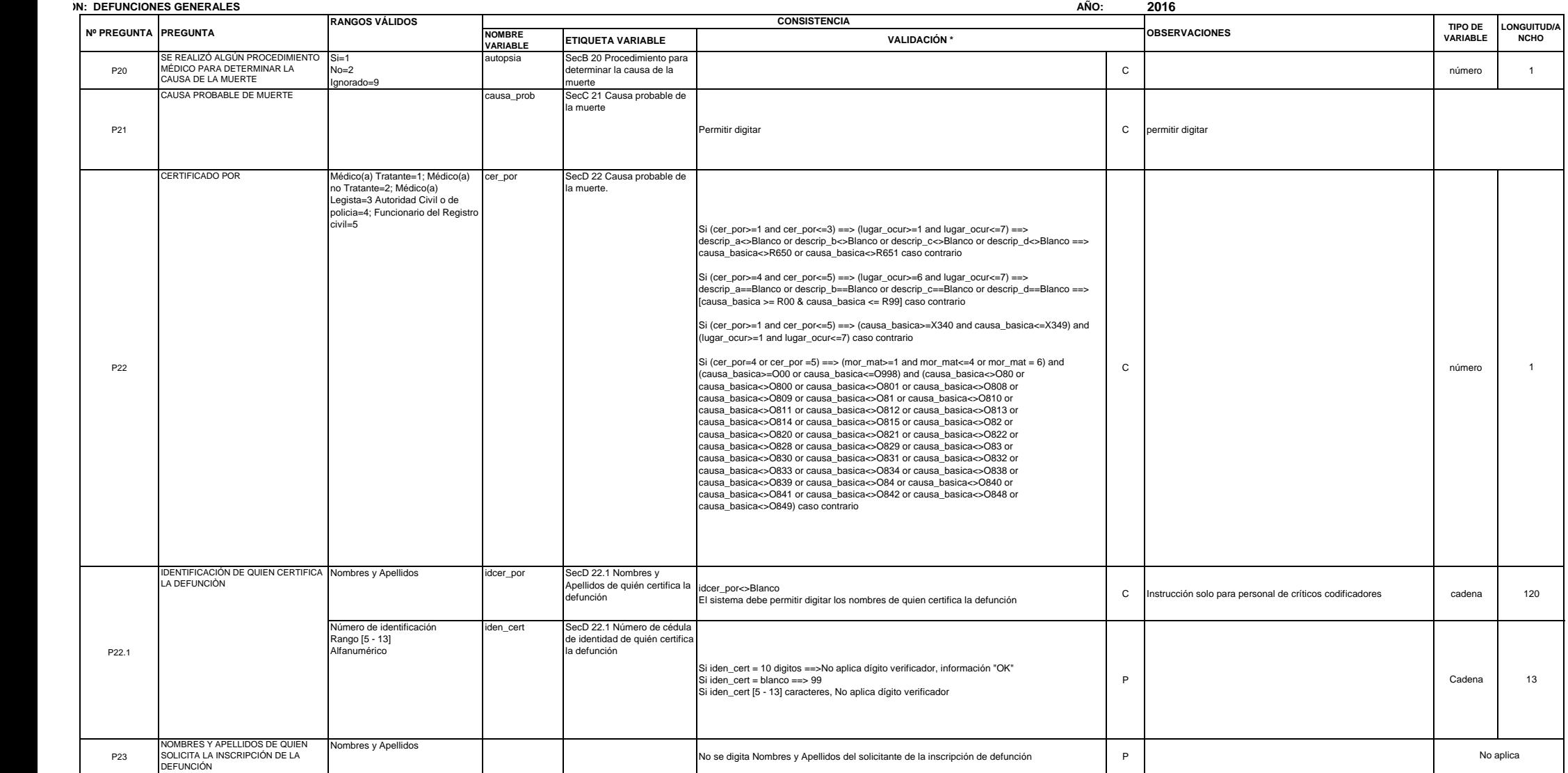

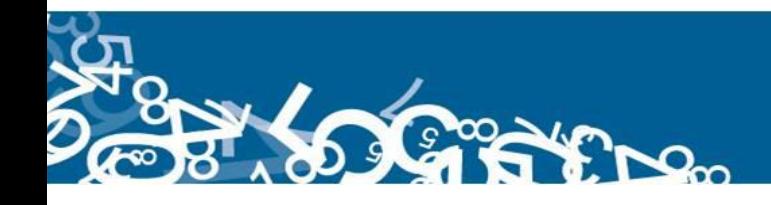

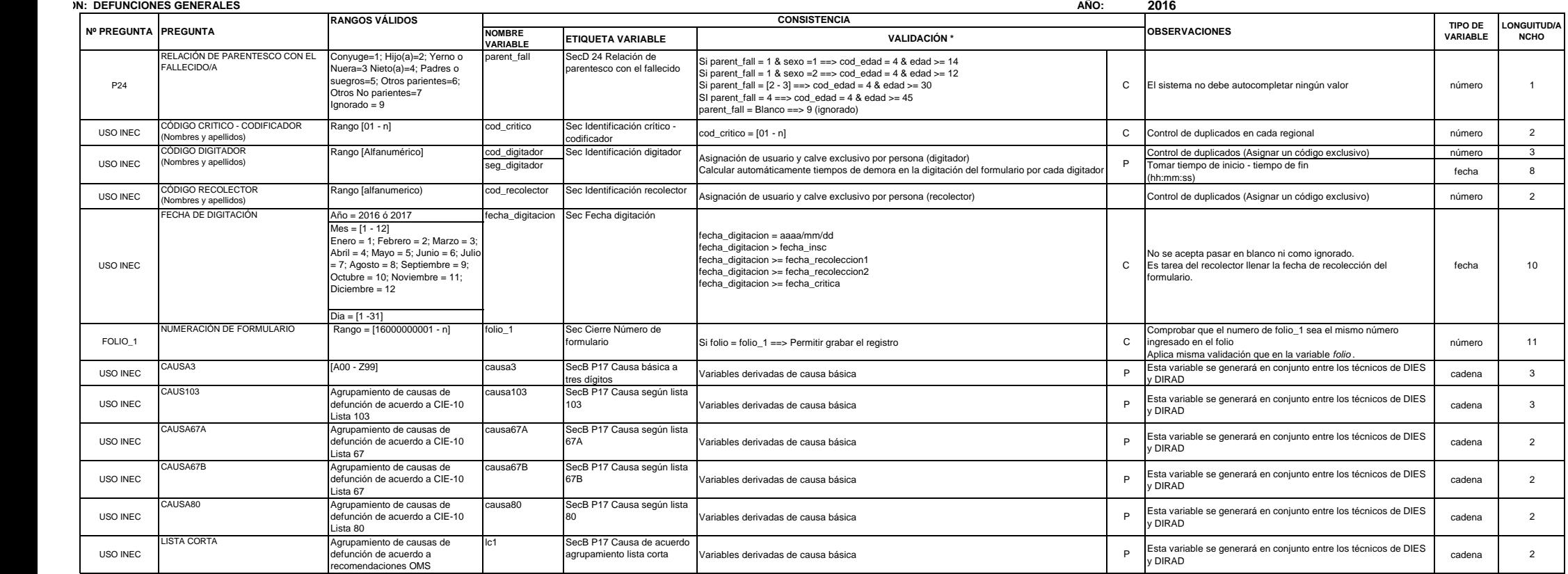

tación tendra dos descripciones:

ón en la que no existe restricción, pero si una observación a la pregunta. referencia a la validación en la cual existe restricción.